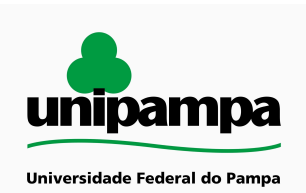

# **MANUAL DO PROCESSO**

**MACROPROCESSO: Gestão do Orçamento PROCESSO: Elaboração da Proposta de Lei Orçamentária Anual (PLOA) da Universidade**

#### **IDENTIFICAÇÃO DO PROCESSO**

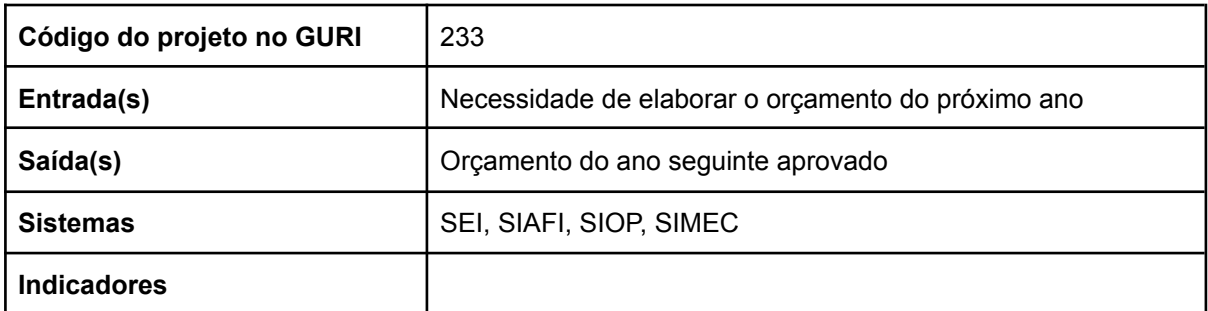

#### **HISTÓRICO DE MUDANÇAS**

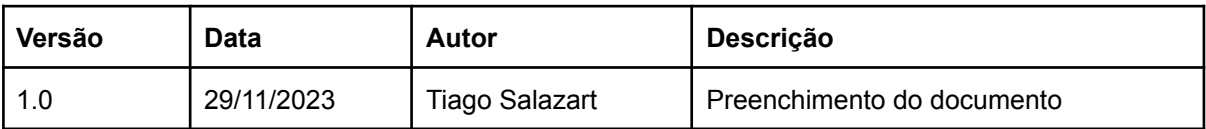

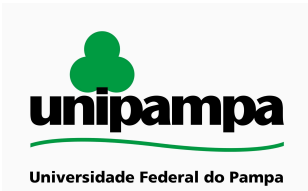

## **SUMÁRIO**

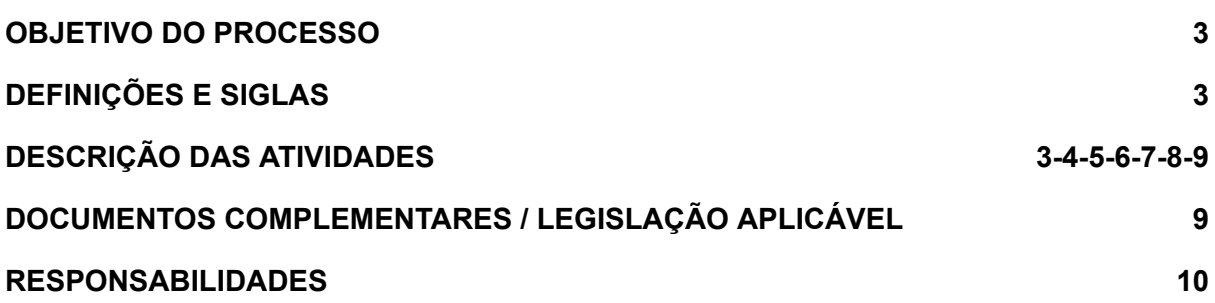

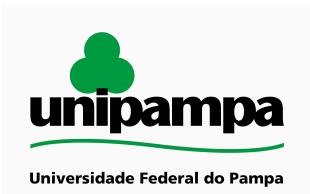

#### <span id="page-2-0"></span>**OBJETIVO DO PROCESSO**

Este processo tem o objetivo de elaborar a proposta orçamentária anual da Universidade para envio ao Ministério da Educação, a fim de garantir a adequada classificação orçamentária dos créditos a serem recebidos no ano seguinte, de acordo com as necessidades institucionais.

#### <span id="page-2-1"></span>**DEFINIÇÕES E SIGLAS**

SEI: Sistema Eletrônico de Informações UGR: Unidade Gestora de Recurso SIMEC: Sistema Integrado de Monitoramento, Execução e Controle MEC: Ministério da Educação MPO: Ministério do Planejamento e Orçamento SOF: Secretaria do Orçamento Federal SPO: Subsecretaria de Planejamento e Orçamento UO: Unidade Orçamentária PROPLADI: Pró Reitoria de Planejamento, Administração e Infraestrutura

### <span id="page-2-2"></span>**DESCRIÇÃO DAS ATIVIDADES**

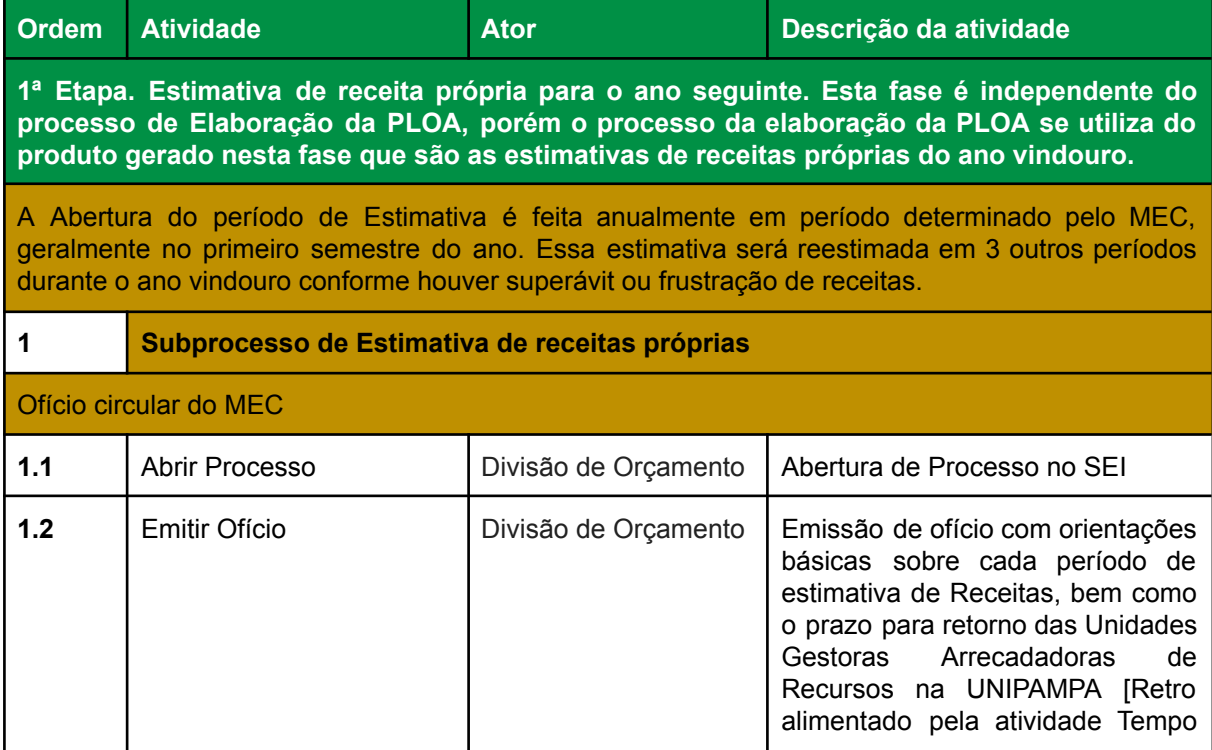

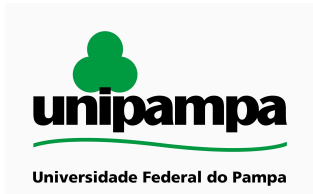

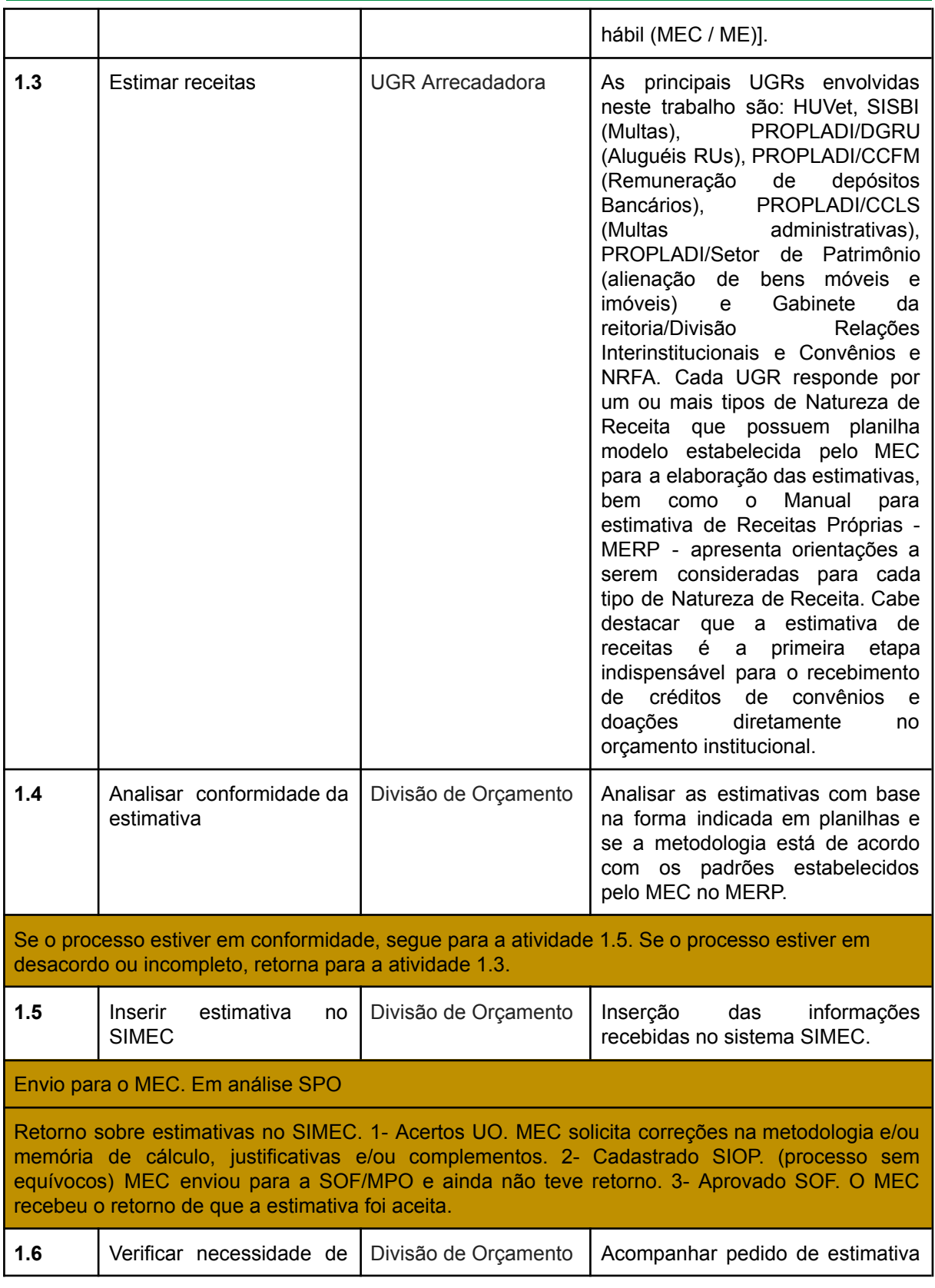

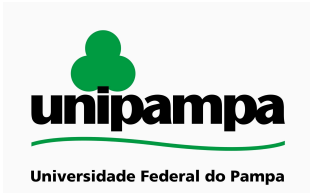

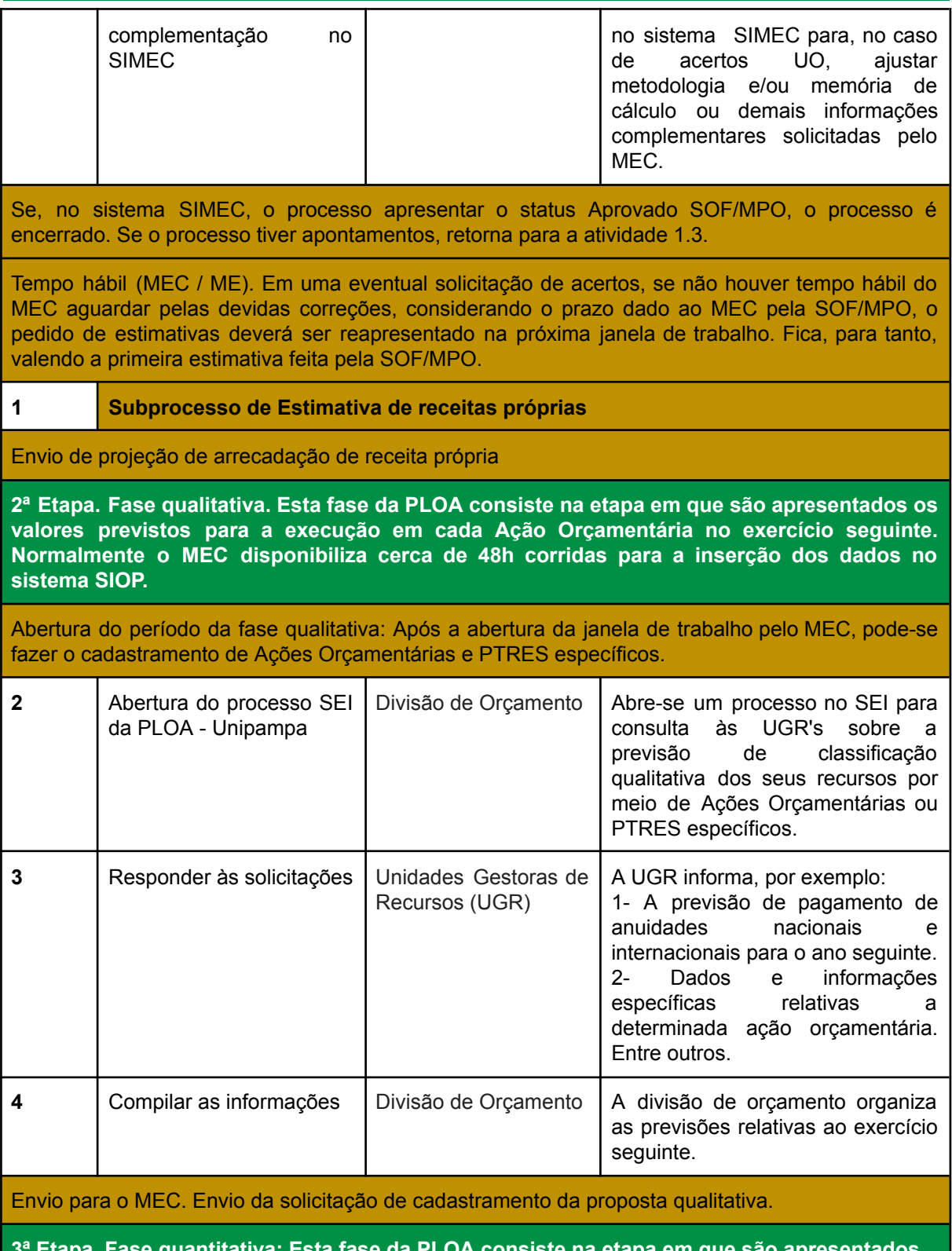

**3ª Etapa. Fase quantitativa: Esta fase da PLOA consiste na etapa em que são apresentados os valores previstos para a execução em cada Ação Orçamentária no exercício seguinte.**

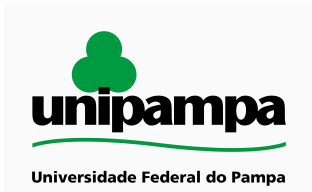

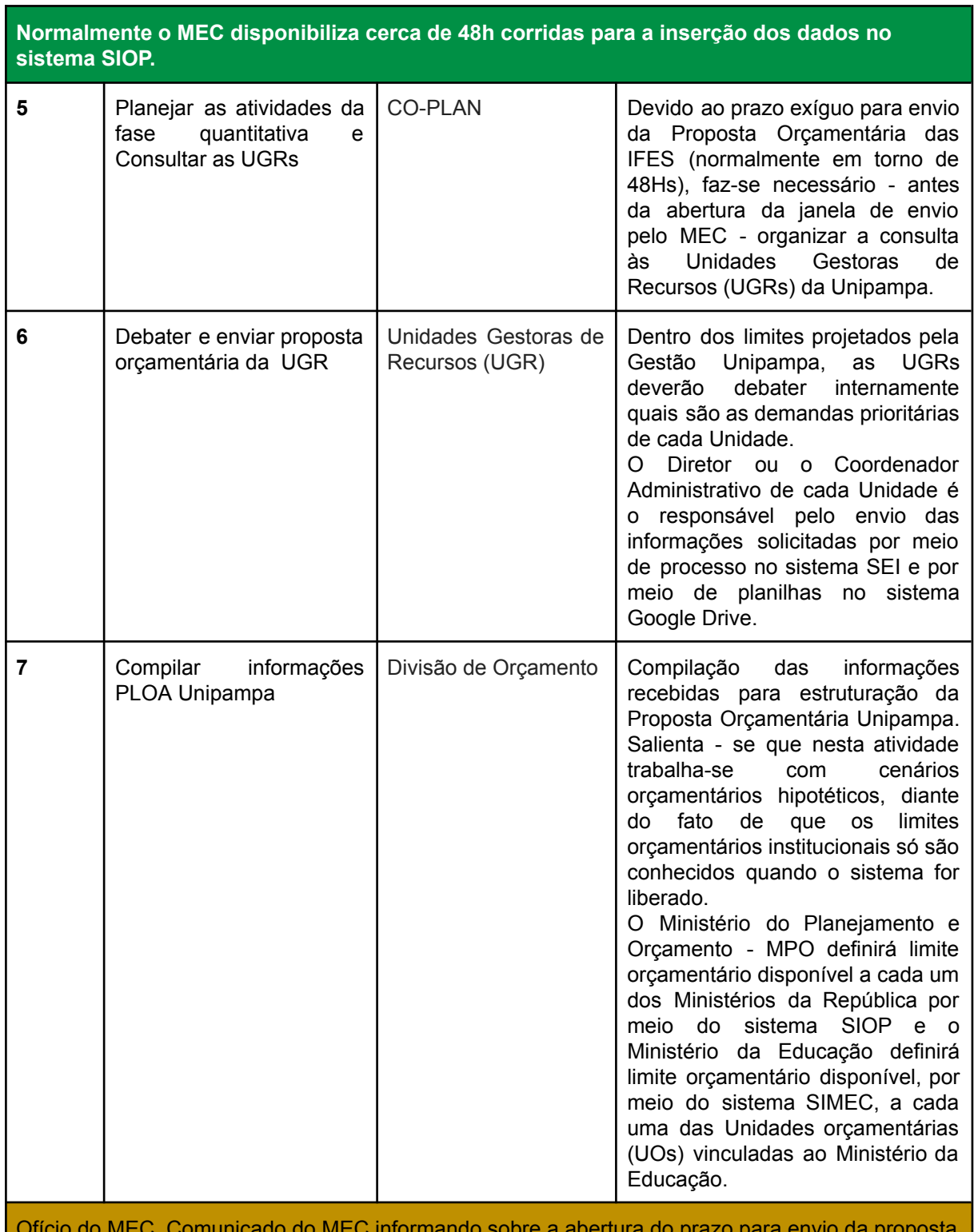

Ofício do MEC. Comunicado do MEC informando sobre a abertura do prazo para envio da proposta orçamentária.

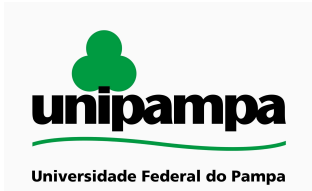

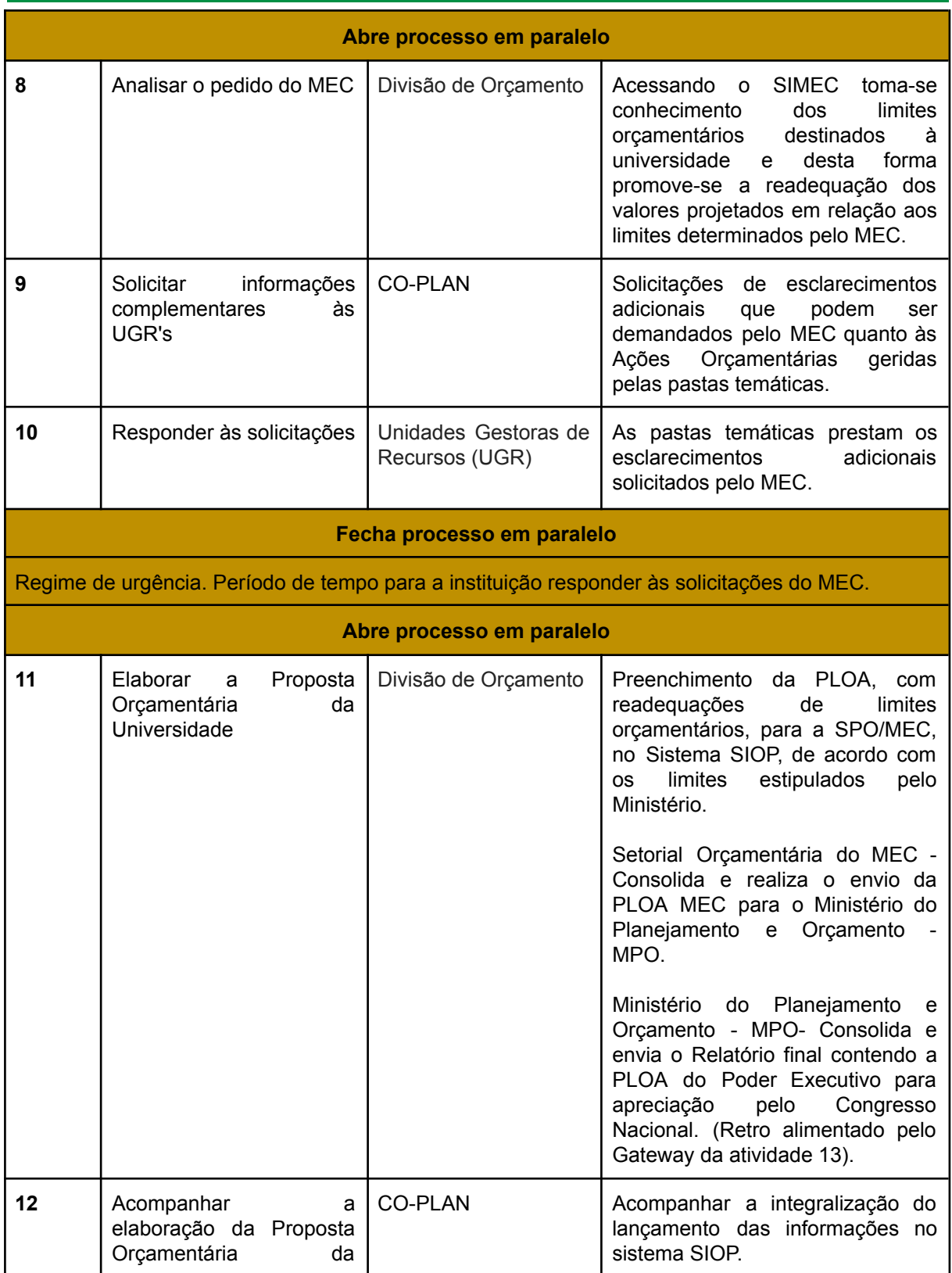

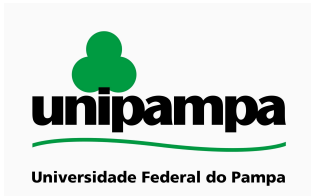

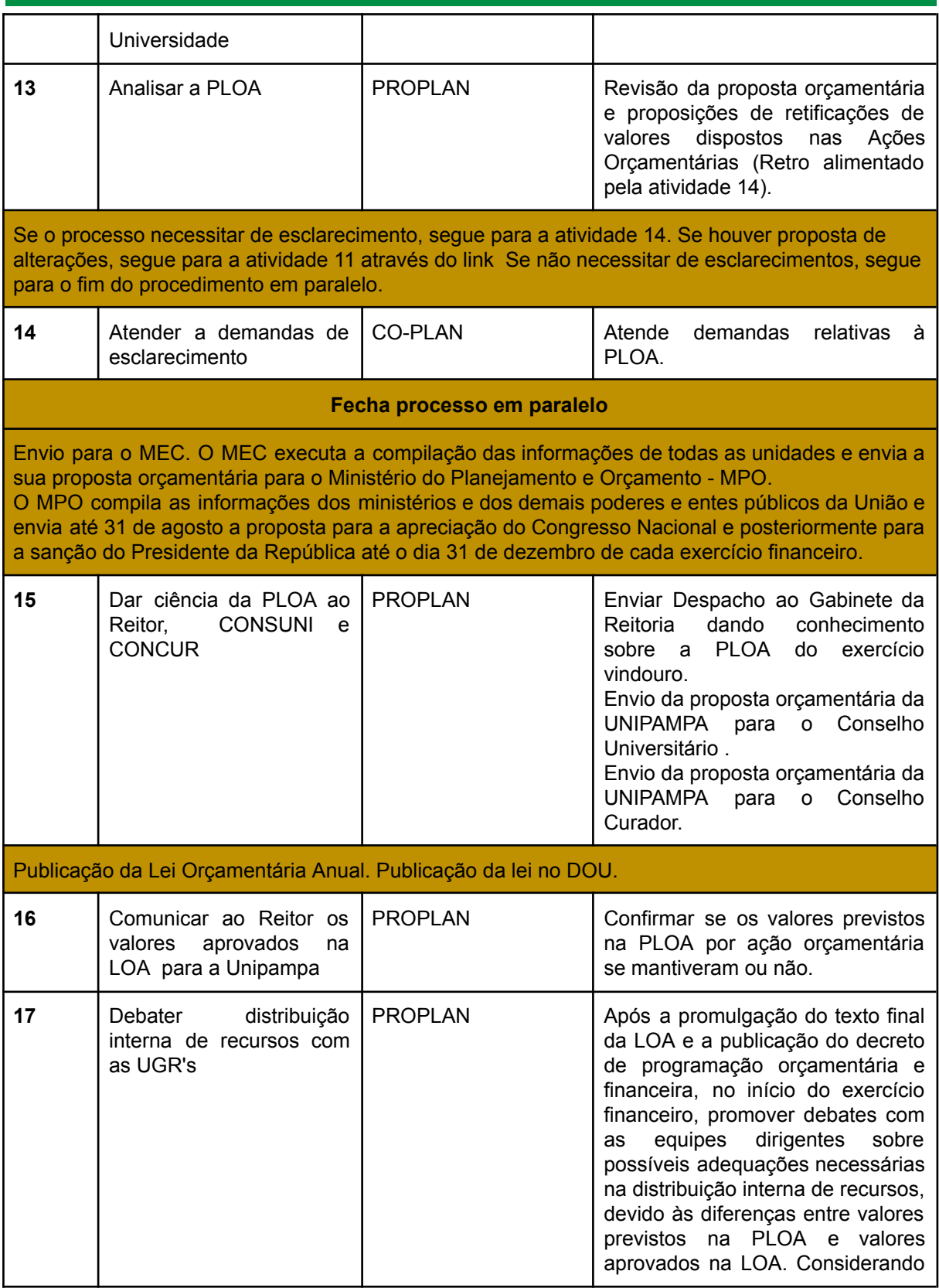

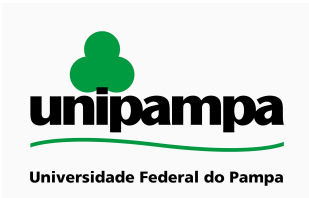

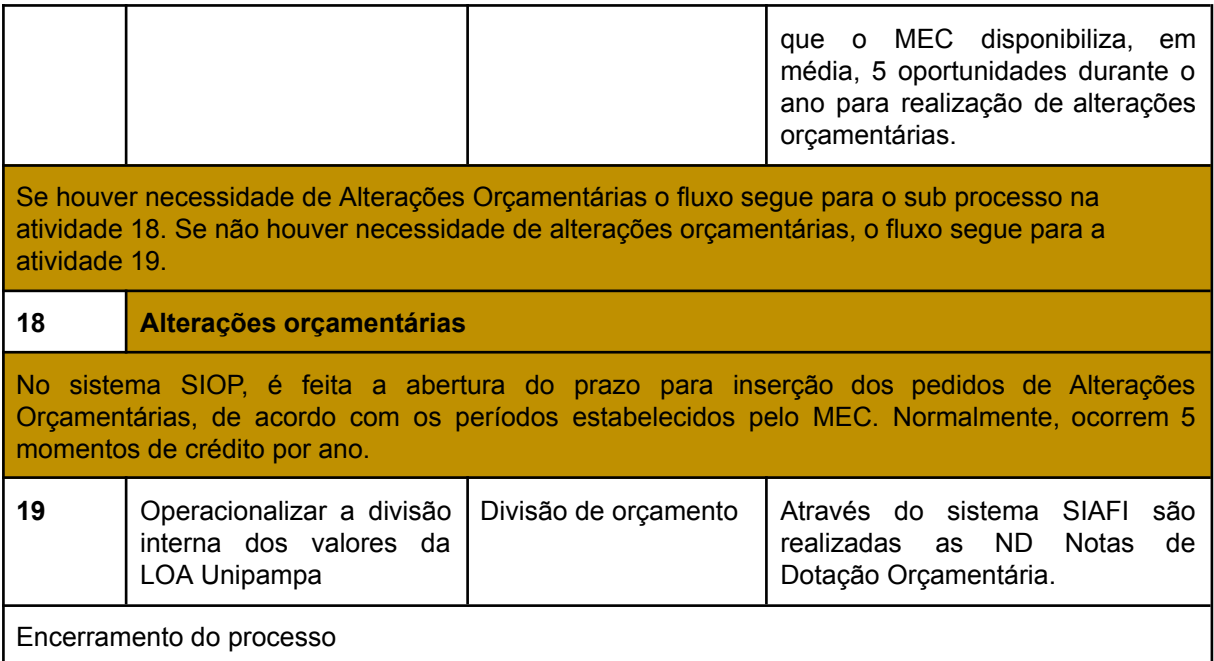

#### <span id="page-8-0"></span>**DOCUMENTOS COMPLEMENTARES / LEGISLAÇÃO APLICÁVEL**

CONSTITUIÇÃO FEDERAL de 1988 Especialmente a Seção II - DOS ORÇAMENTOS, Artigos 165 a 169

LEIS COMPLEMENTARES:

Lei nº 4320, de 17 de março de 1964, Estatui Normas Gerais de Direito Financeiro para elaboração e controle dos orçamentos e balanços da União, dos Estados, dos Municípios e do DF.

Lei Complementar nº 101, de 4 de maio de 2000, a Lei de Responsabilidade Fiscal, que estabelece normas de finanças públicas voltadas para a responsabilidade na gestão fiscal e dá outras providências.

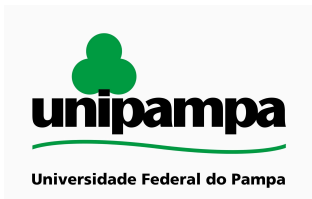

<span id="page-9-0"></span>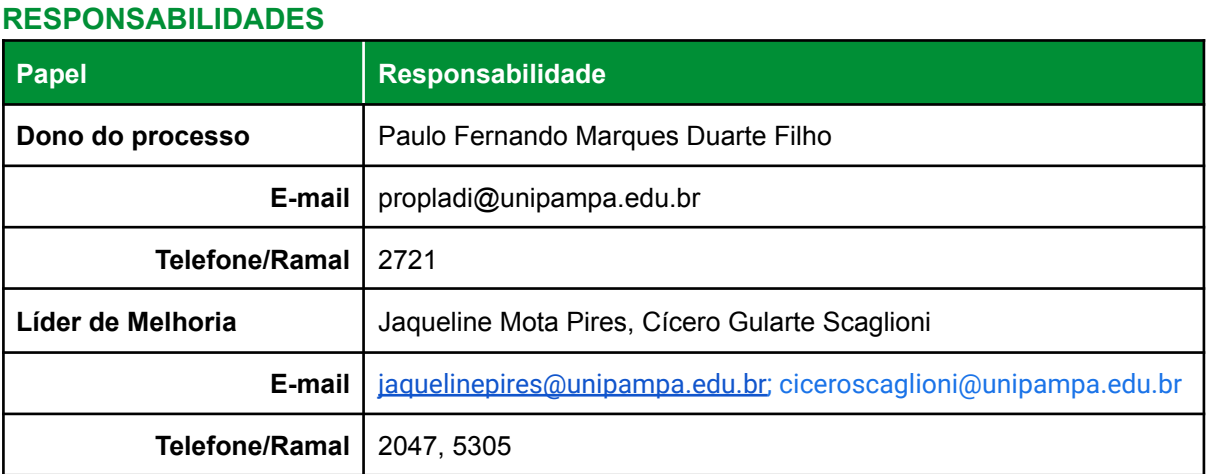